## **AAF R2 Beijing Release - Deliverables for Planning Milestone Checklist**

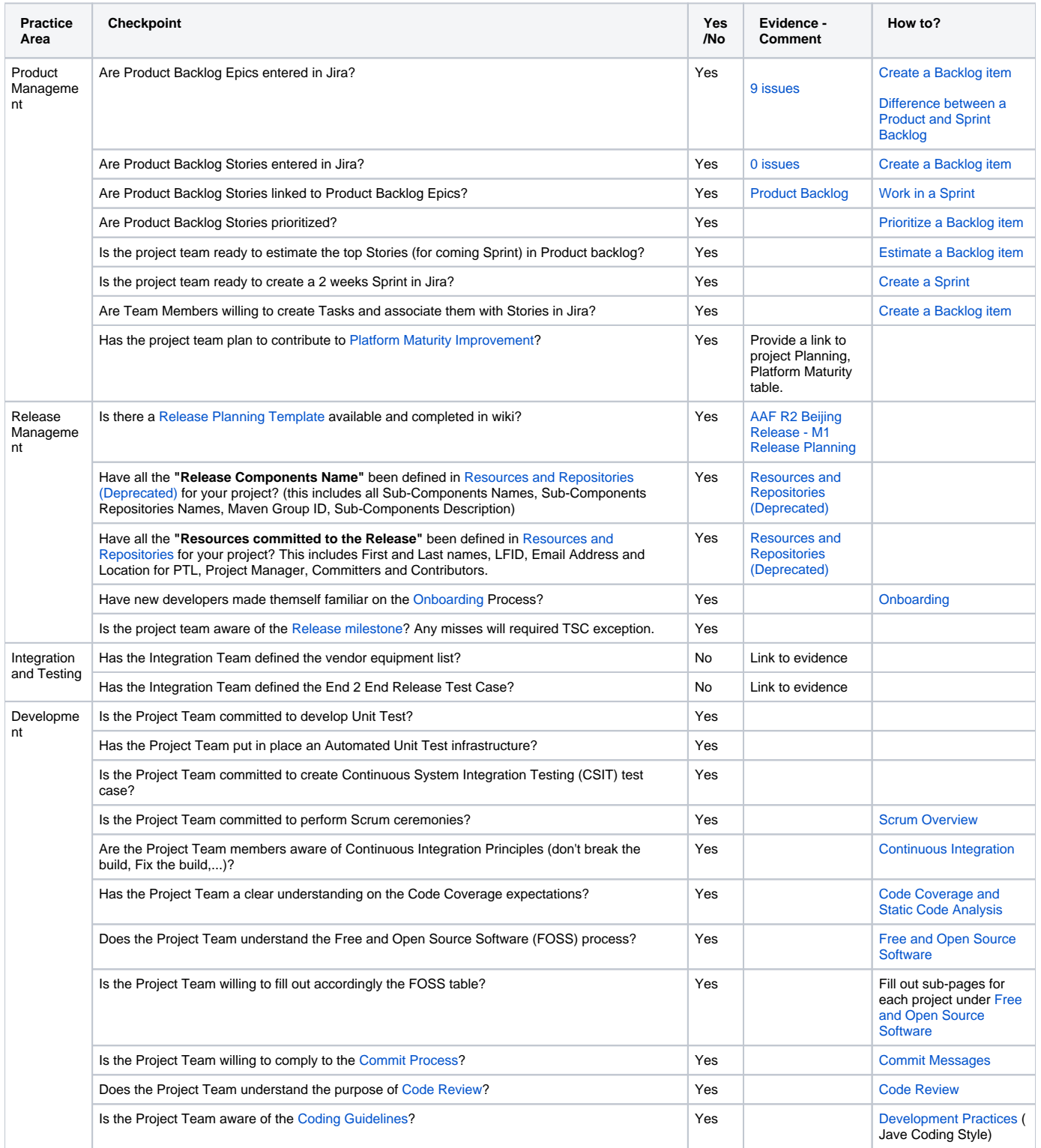